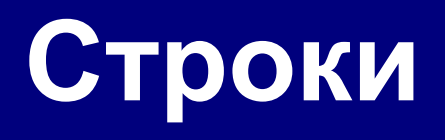

Алтайский государственный университет Факультет математики и ИТ Кафедра информатики Барнаул 2014

## **Лекция 12**

- Строки: общие сведения
- Функции для работы со строками
- Строки как параметры функций

# **Несколько заданий для самопроверки**

- int a; struct inner{ char c;  $\mathcal{E}$  $\}$  ; (а) В Си не разрешены вложенные структуры (b) Необходимо инициализировать поля структуры **(c) Внутренняя структура должна иметь имя** (d) Внешняя структура должна иметь имя (е) Нет никаких ошибок
- Есть ли в следующем фрагменте кода ошибка и,  $\mathcal{L}_{\text{max}}$ если есть, в чем она состоит?

# Задание 1

struct outer{

## Задание 2

• Что выведет на экран следующая программа?

```
#include <stdio.h>
struct node {int a; int b; int c;};
void main () {
  struct node s = \{2, 5, 7\};
  struct node *p=&s;
  print(" \frac{3}{4} , \star ((int*)p));
\mathbf{r}
```
 $\overline{2}$ 

# **Строки: общие сведения**

- Массивы символов
- Символьные строки
- Объявление строк
- Указатели и строки
- Ввод и вывод строк

## **Чем плох массив символов?**

#### Это массивы символов:

**char A[4] = { 'A', '3', '[', 'Ж'}; char B[10];**

#### **Для массива:**

- каждый символ отдельный объект;
- массив имеет длину N, которая задана при объявлении

#### **Что нужно:**

- обрабатывать последовательность символов как единое целое
- строка должна иметь переменную длину

#### **Символьные строки**

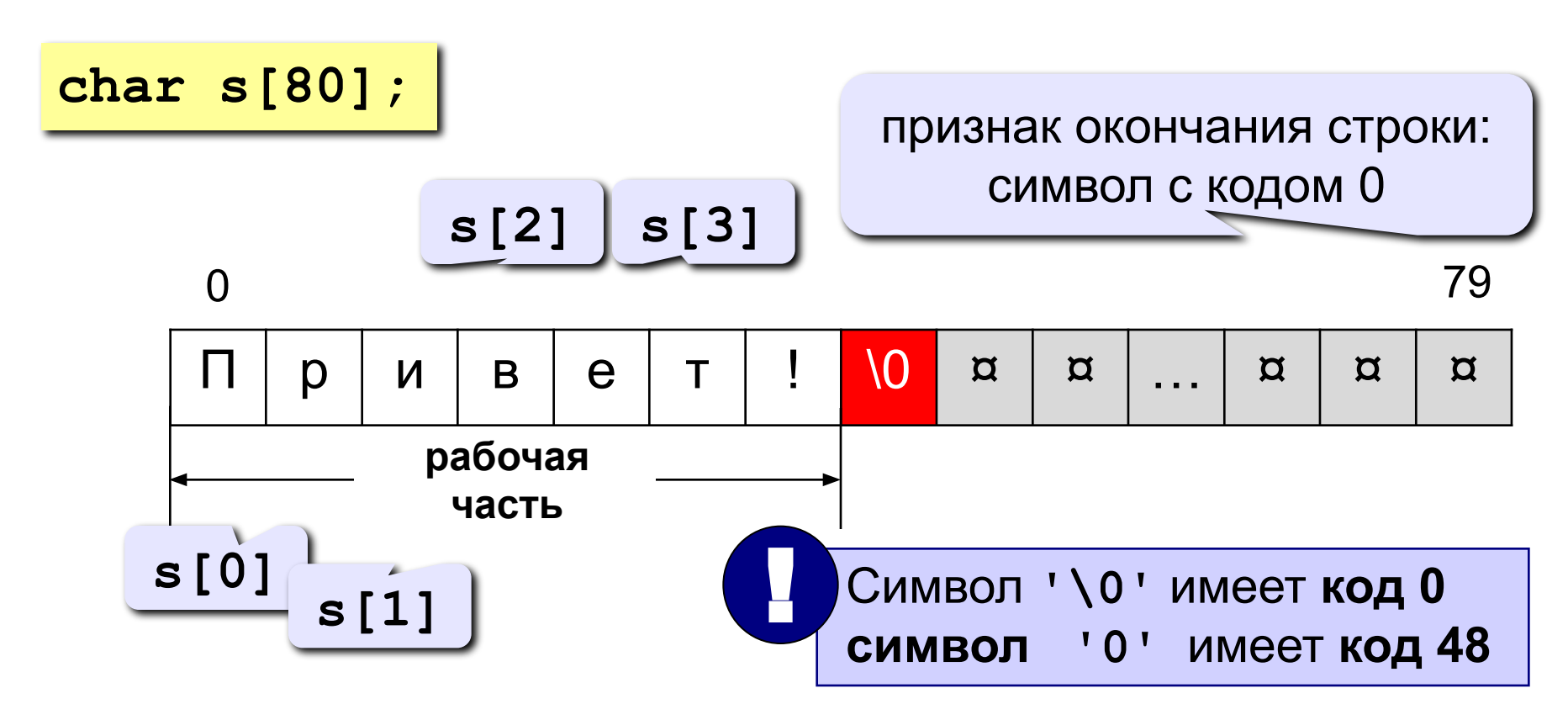

**Символьная строка** – это последовательность символов, которая заканчивается символом **'\0'**.

**!** 

#### **Объявление символьных строк**

**Объявить строку** = выделить ей место в памяти и

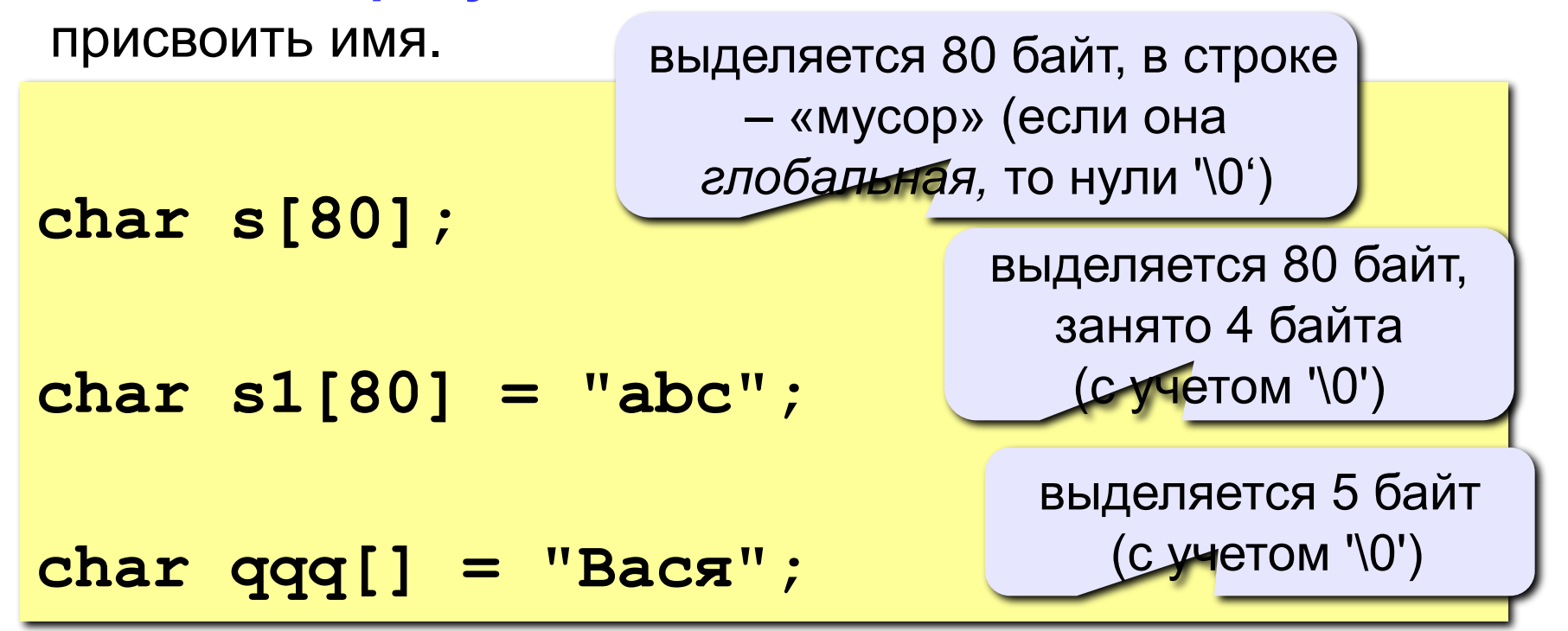

- **•При выделении памяти надо учитывать место для символа '\0'.**
- **•В строку нельзя записывать больше символов, чем выделено памяти.**

#### **Указатели и символьные строки**

```
char str[10] = "0123456";
char *p; 
p = str; 
*{\bf p} = '{\bf A}';
p ++; 
*{\bf p} = 'B';p ++; 
strcpy ( p, "CD" ); 
/* "ABCD" */
strcat ( p, "qqq" ); 
/* "ABCDqqq" */puts ( p );
                        /* указатель на символ */
                        /* или & str[0] */
                        /* "A12345" */
                        /* перейти к str[1] */
                        /* "AB2345" */
                        /* перейти к str[2] */
```
#### **Ввод и вывод символьных строк**

**Задача:** ввести слово с клавиатуры и заменить все буквы «а» на буквы «б».

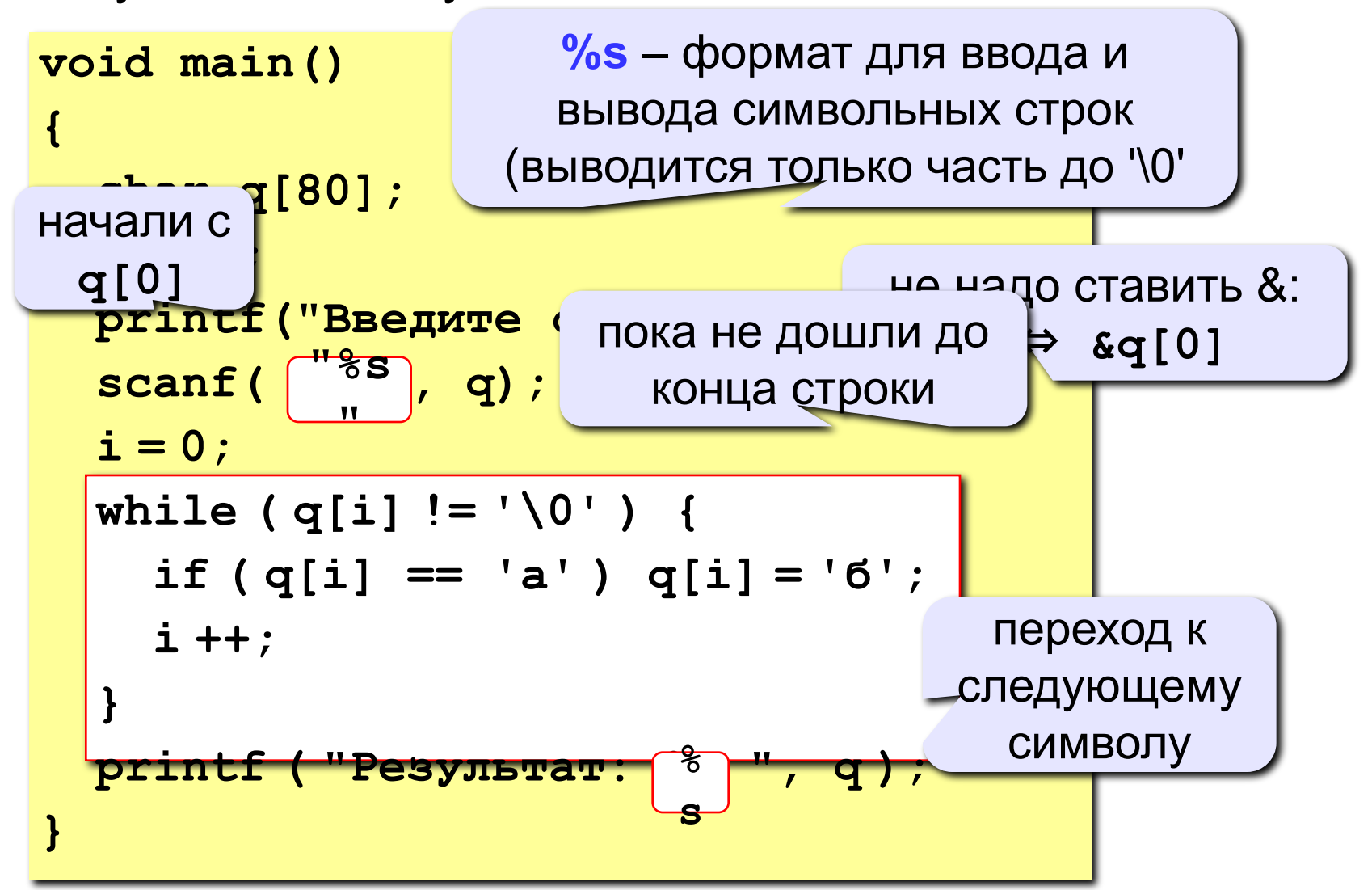

### **Ввод символьных строк**

#### **Ввод одного слова:**

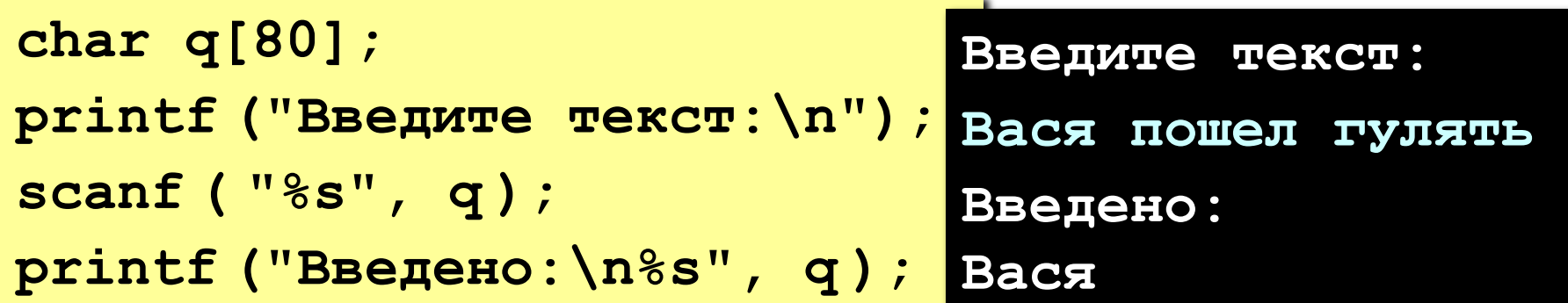

#### **Ввод строки с пробелами:**

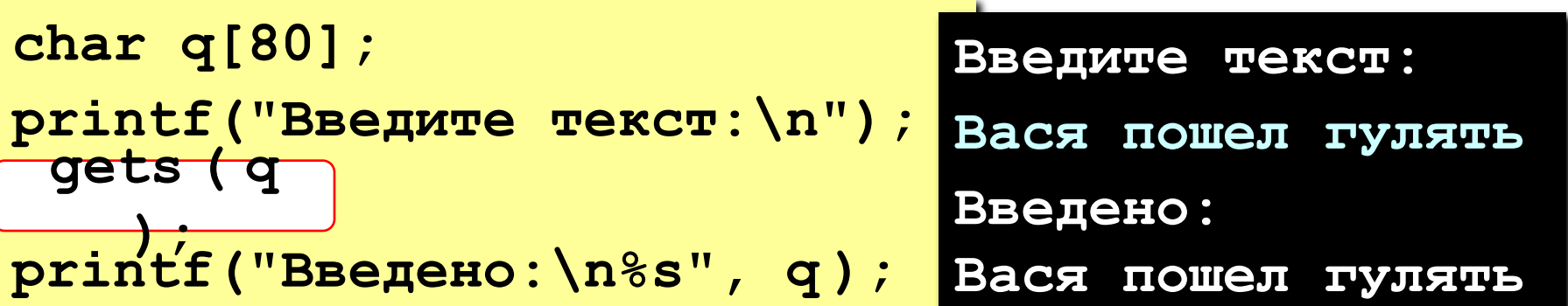

## **Вывод символьных строк**

#### **Универсальный способ:**

**printf ( "Результат: %s", q );**

•можно выводить сразу и другую информацию: надписи, значения переменных, …

#### **Только для одной строки:**

$$
puts (q); \qquad \qquad printf('%s\n', q);
$$

•вывод только одной строки

•после вывода – переход на новую строку

# **Функции для работы со строками**

- Длина строки
- Сравнение строк
- Копирование строк
- Объединение строк
- Поиск в строке

## **Функции для работы со строками**

**Подключение библиотеки:**

**#include <string.h>**

**Длина строки:** *strlen* (*string length*)

**char q[80] = "qwerty"; int n; n = strlen ( q );**  $n = 6$ 

! **При определении длины символ '\0' не учитывается!**

## **Сравнение строк**

*strcmp* (*string comparison*):

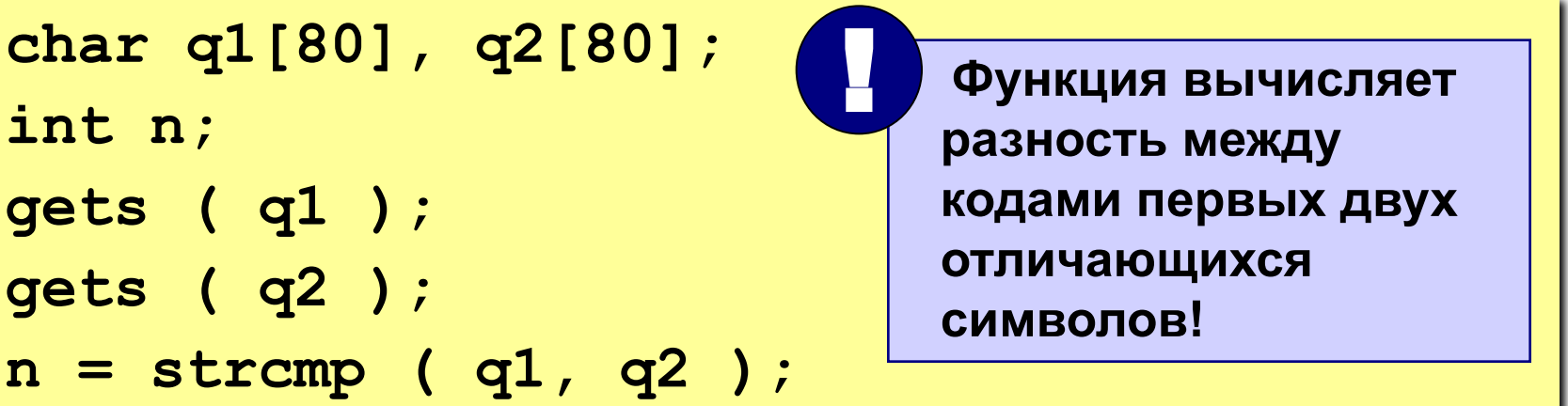

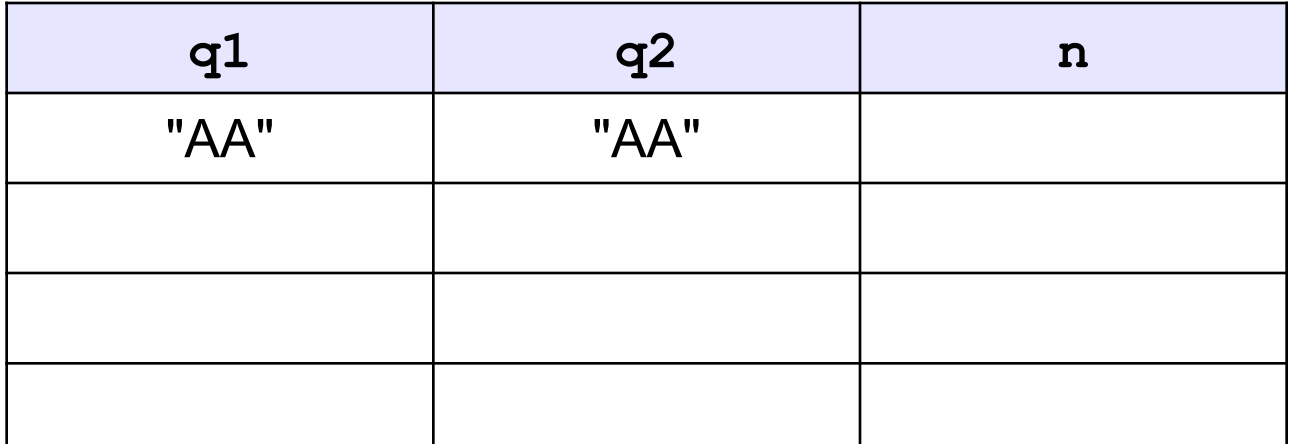

### Пример решения задачи

Задача: ввести строку и определить, сколько в ней слов. Программа должна работать только при вводе правильного пароля.

#### Идея решения:

- проверка пароля через strcmp
- количество слов = количеству первых букв слова
- первая буква: пробел и за ним «не пробел»

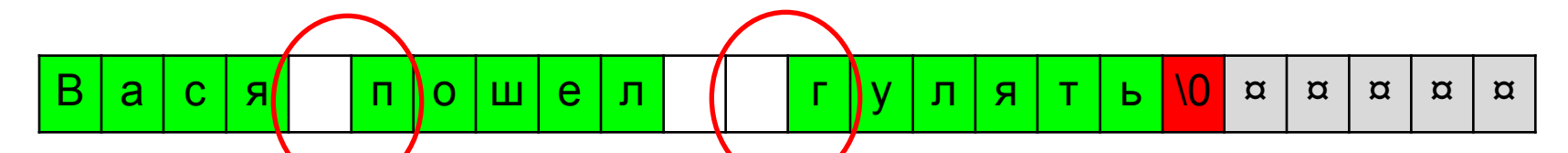

• исключение: предложение начинается со слова (а не с пробела)

#### **Проверка пароля**

```
#include <string.h>
void main()
{
  char secret[] = "123", pass[20];
  printf ( "Введите пароль\n" );
  gets ( pass );
  if ( strcmp ( pass, secret ) != 0 )
 {
    printf ( "Пароль неверный" );
    getch ();
    return 1; 
 }
 ...
}
                                             если пароль 
                                              неверный...
                                        сообщить об 
                                       ошибке и выйти 
                                        из программы
                    аварийное 
                   завершение, 
                   код ошибки 1
```
### Основная часть программы

```
#include <stdio.h>
#include <string.h>
void main()
\left\{ \right.char q[80];
                                 предыдущий слайд
 int i, len, count = 0;
 ... /* проверка пароля */
 printf ("Введите предложение\n");
 gets (q);
                      особый случай
 len = strlen (q);
                                           если нашли
 if (q[0] |= ' ' ) count++;пробел, а за ним
 for (i = 0; i < len - 1; i++)не дробел...
   if (q[i] == ' ' & & q[i+1] != ' ' )count++;printf ("Найдено %d слов", count);
```
#### *strcpy* **(***string copy***)**

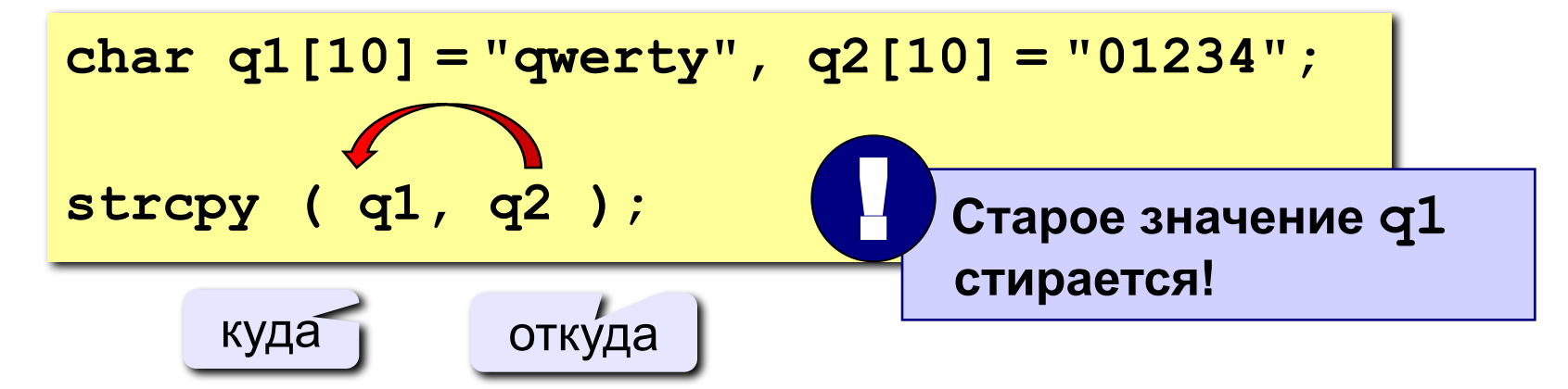

#### **копирование «хвоста» строки**

**char q1[10] = "qwerty", q2[10] = "01234"; strcpy ( q1, q2+2 ); q1 2 3 4 0 t** y <mark>0 ¤ ¤ ¤ | ¤ | q2 0 1 2 3 4 0 ¤ ¤ | ¤ | ¤ | ¤ | ¤ | </mark> **q2 = &q2[0] q2+2 = &q2[2]** 2 3 4 0

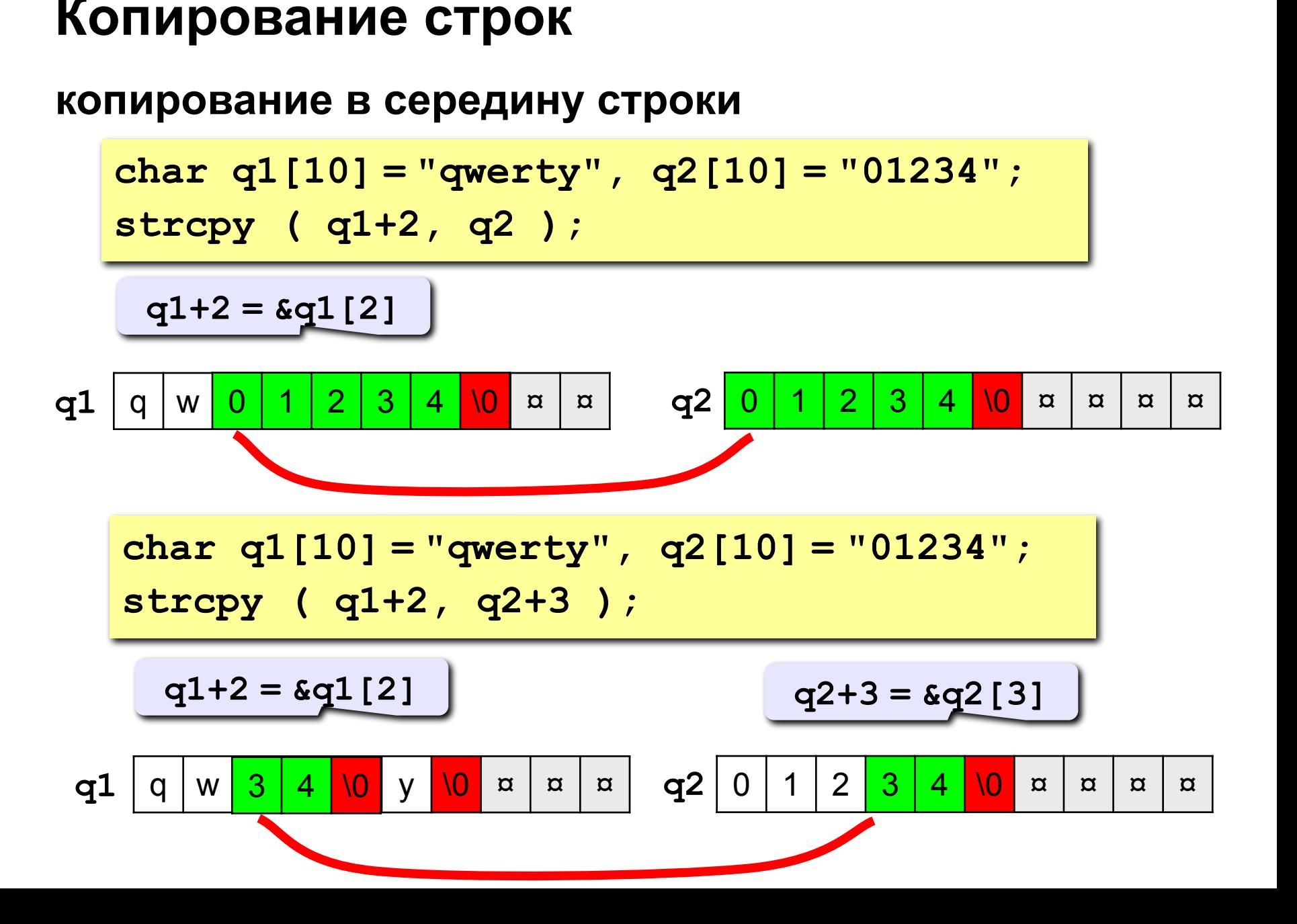

#### Функции для работы со строками 21

*strncpy* **– копирование нескольких символов**

**char q1[10] = "qwerty", q2[10] = "01234"; strncpy ( q1+2, q2, 2 ); q1+2 = &q1[2]**

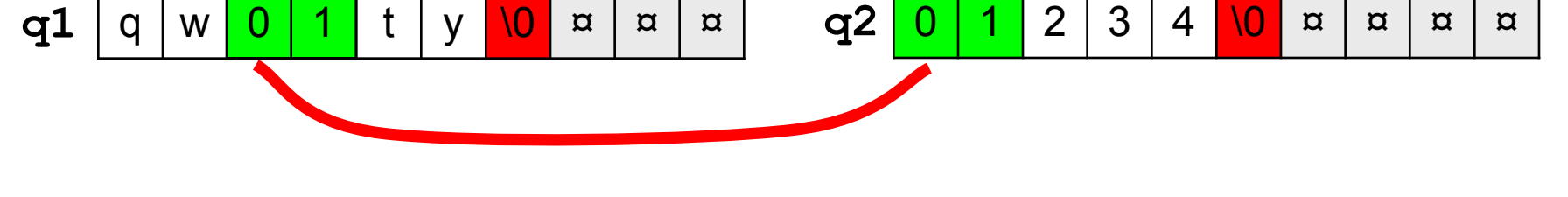

 **Функция strncpy не добавляет символ '\0' в конце строки!** !

#### копирование строки-константы

char  $q1[10] = "qwerty";$ strcpy ( q1+1, "ABCD");

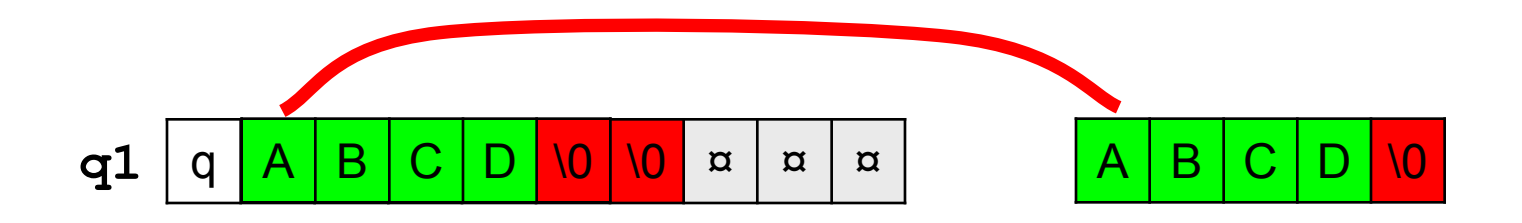

char  $q1[10] = "qwerty";$ strcpy ( "ABCL"  $q1+2$  );

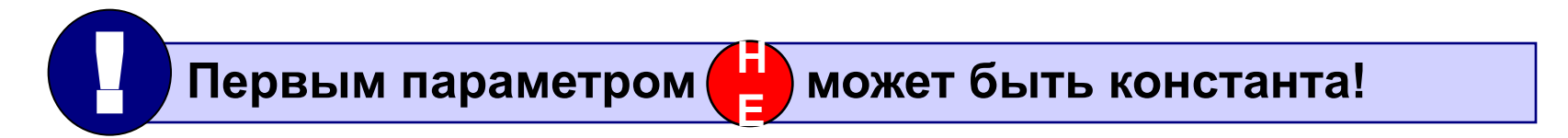

#### **копирование внутри одной строки**

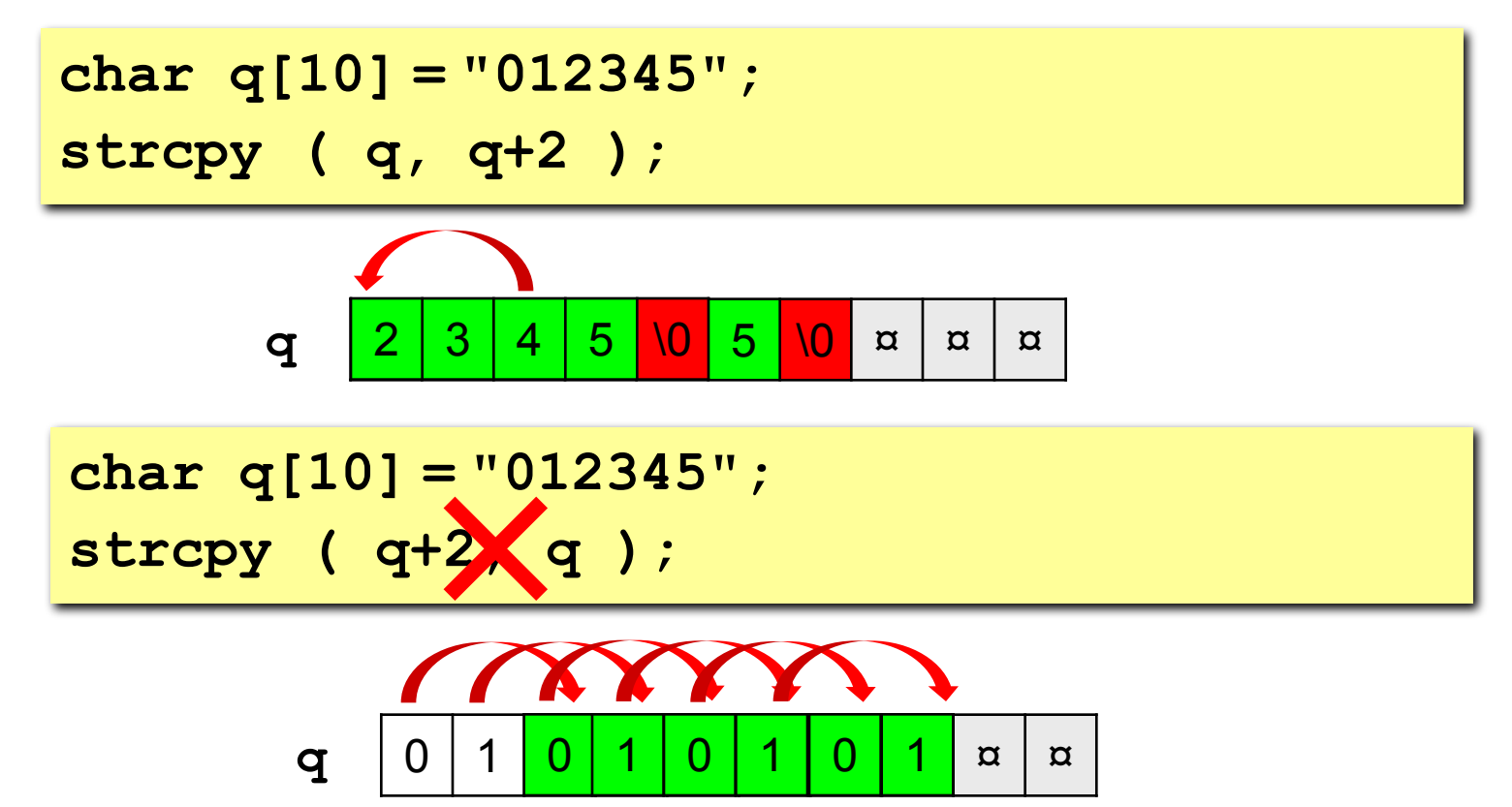

**Зацикливание и зависание компьютера!**

## **Объединение строк**

*strcat* **(***string concatenation***) = копирование второй строки в конец первой**

**char q1[10] = "qwe", q2[10] = "0123"; strcat ( q1, q2 );**

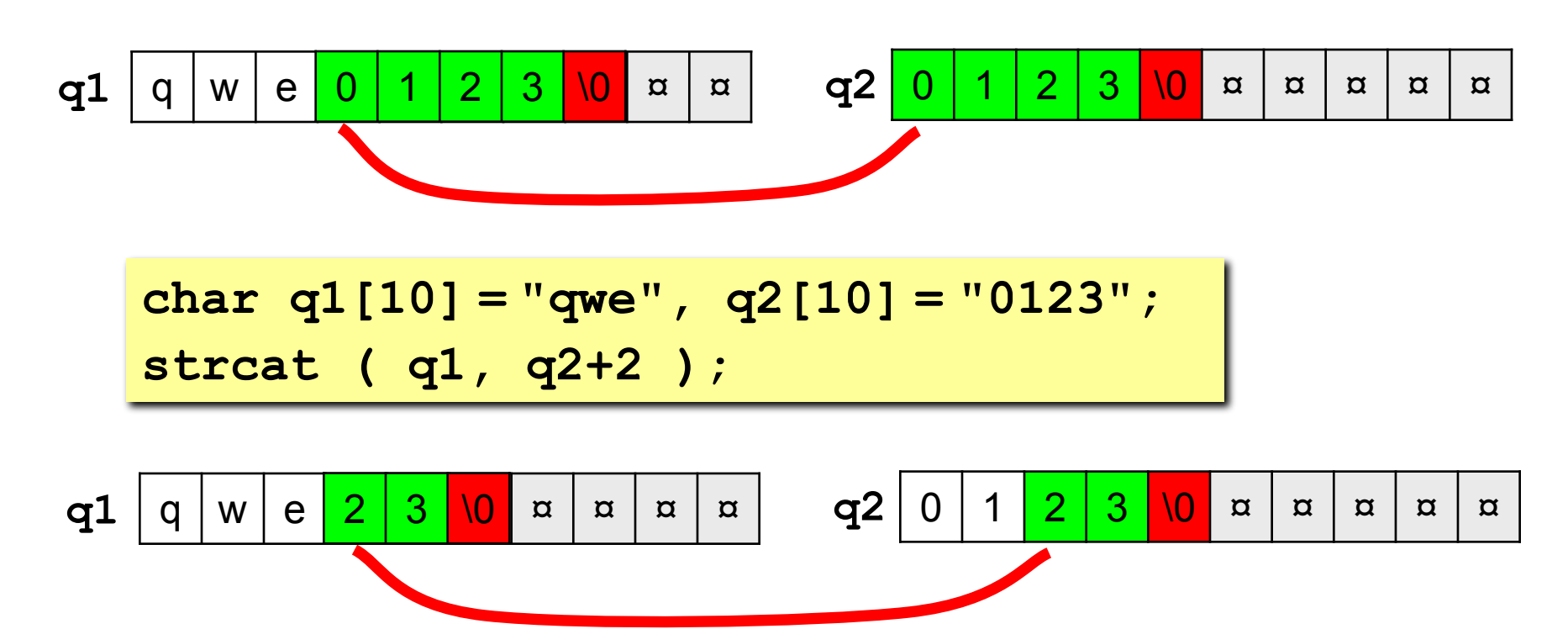

### **Проблемы при копировании строк**

#### **•не хватает места для строки-результата**

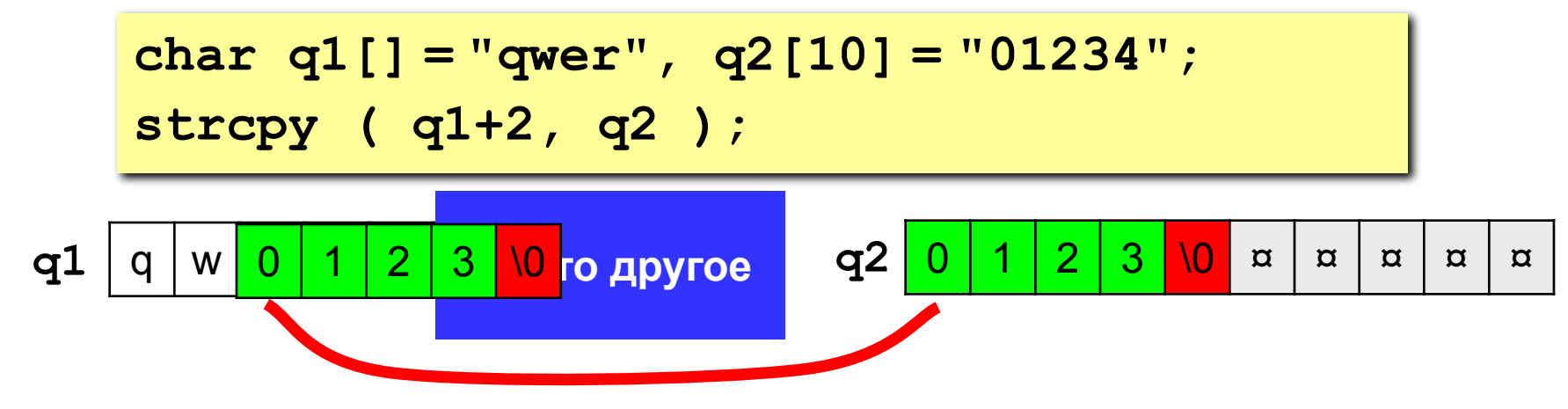

**•зацикливание при копировании в ту же строку «слева направо»**

```
char q[10] = "01234";
strcpy ( q+2, q );
```
! **Транслятор не сообщает об этих ошибках!**

### **Пример решения задачи**

**Задача:** ввести имя файла (без пути) и поменять его расширение на **".exe"**.

 **Пример:** 

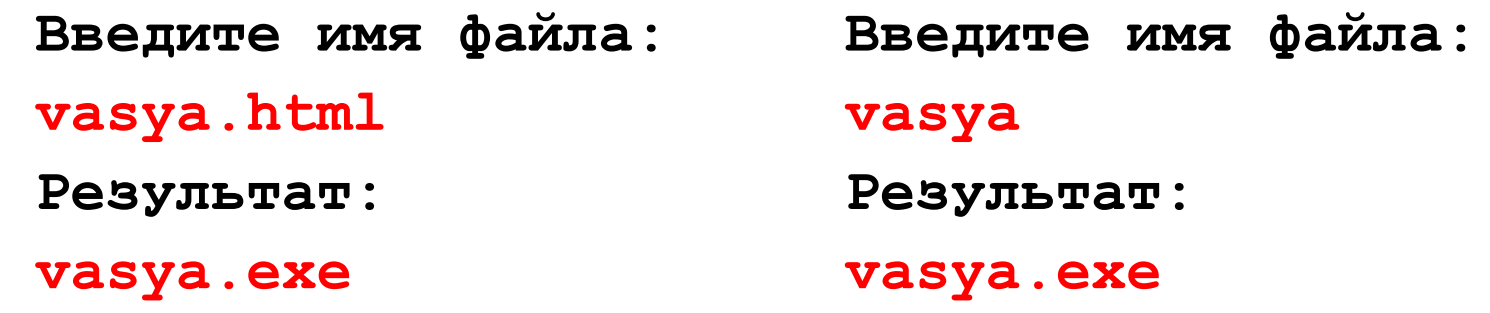

#### **Алгоритм:**

- найти точку в имени файла
- если она есть, скопировать в это место строкуконстанту "**.exe**"
- если точки нет, добавить в конец строки "**.exe**"

## **Программа**

```
void main()
{
char fName[80];
int i;
printf("Введите имя файла\n");
gets ( fName );
i = 0;while ( fName[i] != '.' ) {
    if ( fName[i] == '\0' ) break;
    i ++;
 }
if ( fName[i] == '.' )
      strcpy ( fName+i, ".exe" ); 
else strcat ( fName, ".exe" );
puts ( "Результат:" );
puts ( fName );
}
                                        поиск 
                                        точки
                                           дошли до 
                                          конца строки
                                            меняем или 
                                            добавляем 
                                            расширение
```
!

#### **Поиск в символьных строках**

**Задача:** найти заданный символ или сочетание символов (**подстроку**) в символьной строке.

Функции поиска в Си возвращают адрес найденного символа или подстроки!

 Если образец не найден, возвращается **NULL** (нулевой адрес).

**Указатель** – это переменная в которую можно записать адрес другой переменной заданного типа.

## **Поиск символа**

*strchr***:** найти первый заданный символ c начала строки

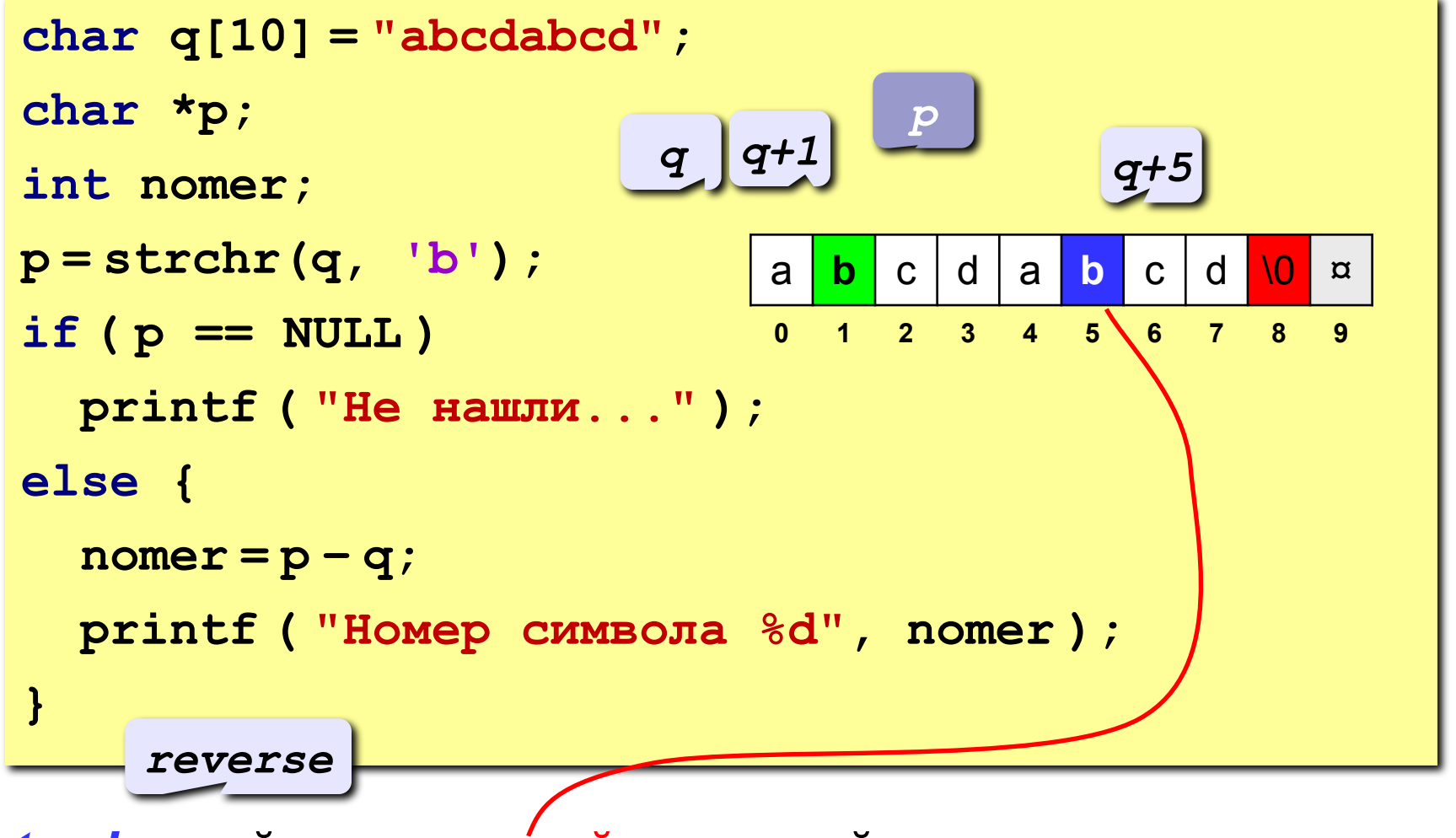

strrchr: найти последний заданный символ в строке

## **Поиск подстроки**

**strstr:** найти первую подстроку с начала строки

```
char q[10] = "abcdabcd";
char *p;
int nomer;
p = strstr(q, "bcd"); 
if ( p == NULL )
   printf ( "Не нашли..." );
else {
  normer = p - q; printf ( "Номер первого символа %d", nomer );
}
                            a b c d a b c d \0 ¤
                            0 1 2 3 4 5 6 7 8 9
                        q q +1
                                 p
```
## **Пример решения задачи**

**Задача:** ввести предложение и определить, сколько раз в нем встречается имя «Вася».

**Проблема:** функция *strstr* ищет только с начала строки.

**Алгоритм:**

- 1. Записать адрес начала строки в указатель **start**.
- 2. Искать подстроку «Вася», начиная с адреса **start**.

```
p = strstr( start, "Вася");
```
- 3. Если не нашли, выход из цикла.
- 4. Увеличить счетчик найденных слов.
- 5. Переставить **start** на адрес после найденного слова.
- 6. Перейти к шагу 2.

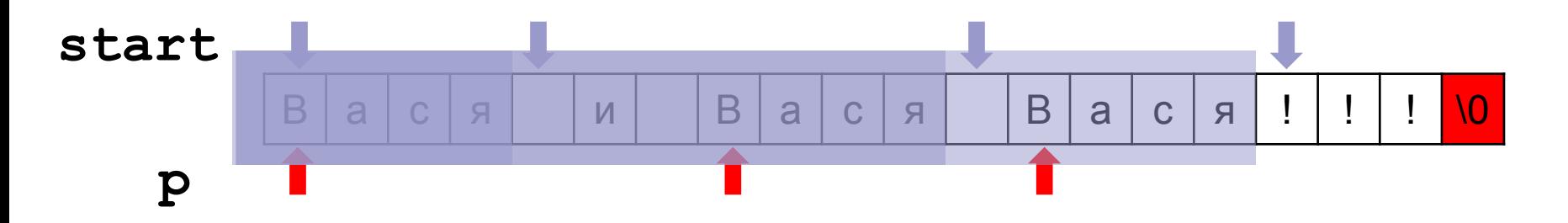

## Программа

```
void main ()
             начало поиска
                                      адрес
                                    найденного
  char q[80], *start, *p;
                                       Слова
  int count = 0;
  puts ("Введите предложение");
  qets (q);start = q; \frac{1}{x} ищем с начала строки \frac{x}{x}while (1) {
    p =strstr (start, "Bac\pi");
    if (p == NULL) break;
    count++;start = p + 4; /* отсюда ищем следующее слово
  printf ("Mmg Bacg' встречается %d pas", count);
```
# **Строки как параметры функций**

- Передача параметров-строк
- Примеры функций со строковыми параметрами

### **Символьные строки в функциях**

- •строки передаются в функции так же, как и массивы;
- •функции могут изменять строки-параметры.

**Задача:** составить процедуру, которая переставляет символы строки в обратном порядке.

#### **Алгоритм:**

!

- определить длину строки **len;**
- все символы первой половины переставить с соответствующими символами второй половины:

$$
s[i] \leftrightarrow s[len-1-i]
$$

 **c = s[i]; s[i] = s[len-i-1]; s[len-1-i] = c;**

### **Программа**

```
void Reverse ( char s[] )
{
   int len = strlen(s);
   char c;
   for ( i = 0; i < len/2; i ++ ) {
    c = s[i]; s[i] = s[len-i-1];
     s[len-1-i] = c;
   } 
}
void main(){
   char s[] = "1234567890";
   Reverse ( s );
   puts ( s );
   Reverse ( s + 5 );
   puts ( s );
}
                                 0987654321
                                 0987612345
                                      Как сделать 
                                      инверсию любой
                                      части строки?
                                  ?
                                      длину строки 
                                  определяем на месте
```
## **Символьные строки в функциях**

**Задача:** составить функцию, которая находит количество цифр в строке.

```
int NumDigits ( char s[] )
{
   int i, count = 0;
   for ( i = 0; i < strlen(s); i ++ ) 
     if( strchr ( "0123456789", s[i] ) )
        count ++;
   return count;
}
       if ( strchr ( "0123456789", s[i] ) != NULL )
                            или
             if ( '0' <= s[i] && s[i] <= '9' )
```
### **Символьные строки в функциях**

#### **Основная программа**

```
int NumDigits ( char s[] )
{
...
}
void main()
{
   char s[80];
   int n;
   printf ( "Введите строку\n" );
   gets ( s );
   n = NumDigits ( s );
   printf ( "Нашли %d цифр.", s );
}
```
# **Вопросы?**

#### Строки: общие сведения

- ◻ Массивы символов
- ◻ Символьные строки
- ◻ Объявление строк
- ◻ Указатели и строки
- ◻ Ввод и вывод строк
- Функции для работы со строками
	- ◻ Длина строки
	- ◻ Сравнение строк
	- ◻ Копирование строк
	- ◻ Объединение строк
	- ◻ Поиск в строке
- Строки как параметры функций
	- ◻ Передача параметров-строк
	- ◻ Примеры функций со строковыми параметрами

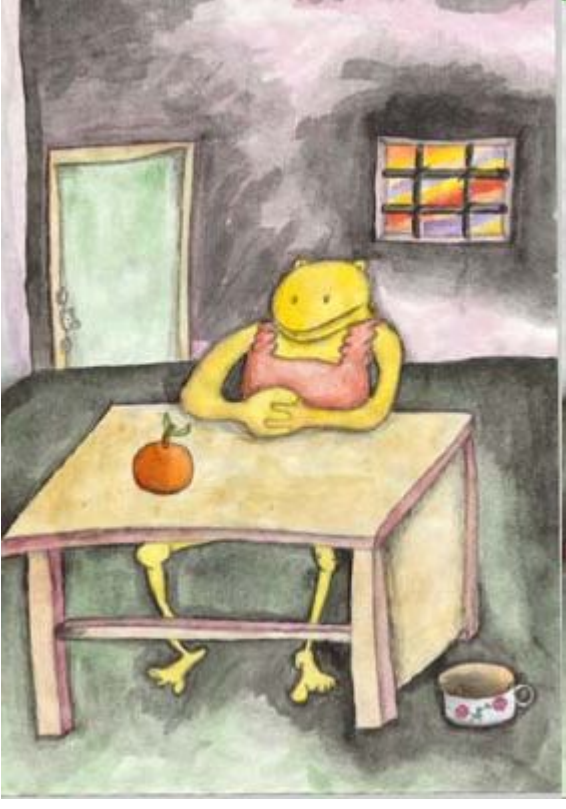

*Дубовая роща.* Девочка и апельсин